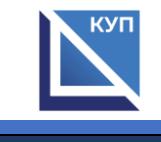

## **Сведения об оборудованных учебных кабинетах и объектах для проведения практических занятий, с указанием средств обучения и воспитания**

для специальности 13.02.11 Техническая эксплуатация и обслуживание электрического и электромеханического оборудования (по отраслям)

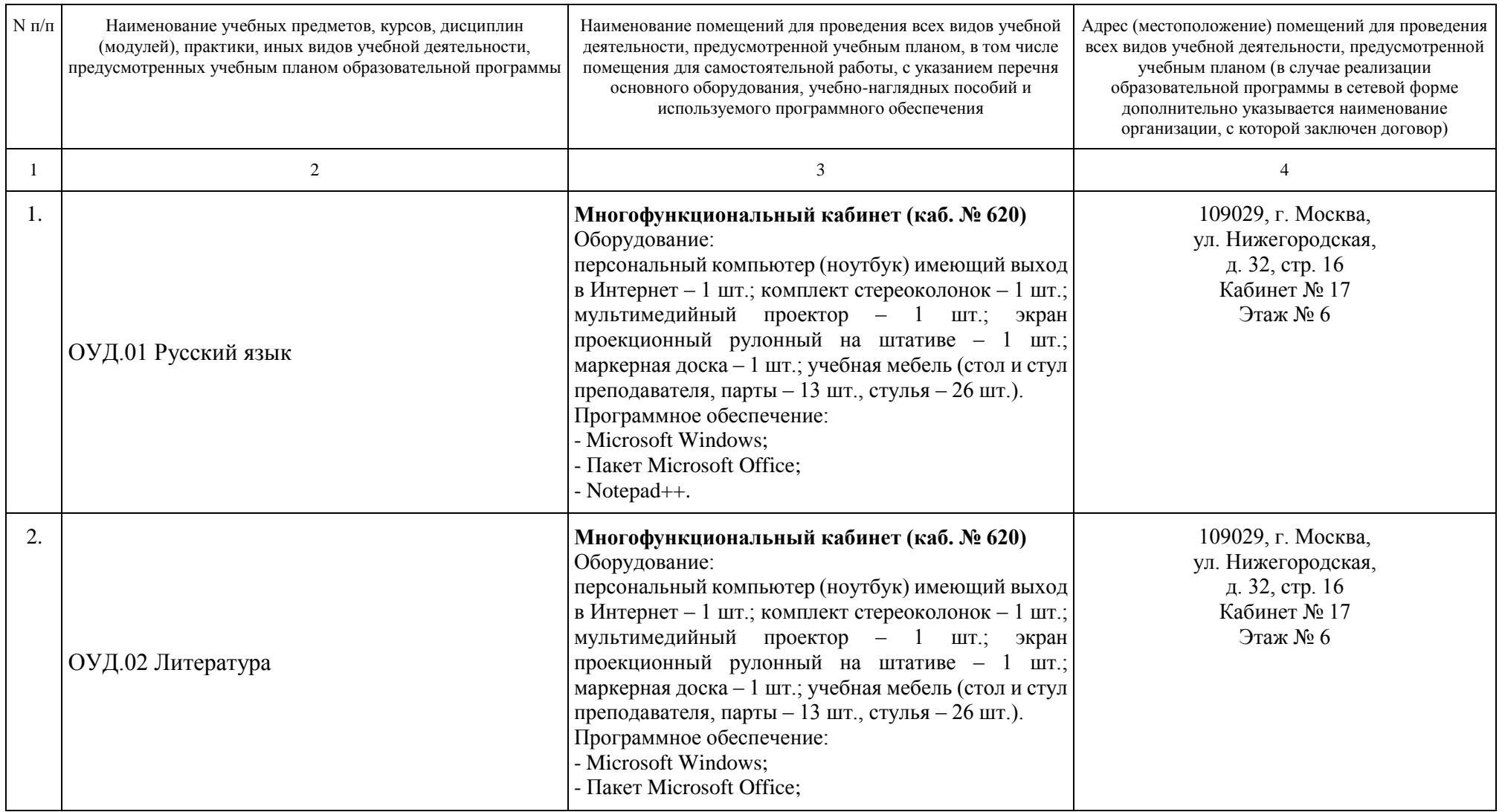

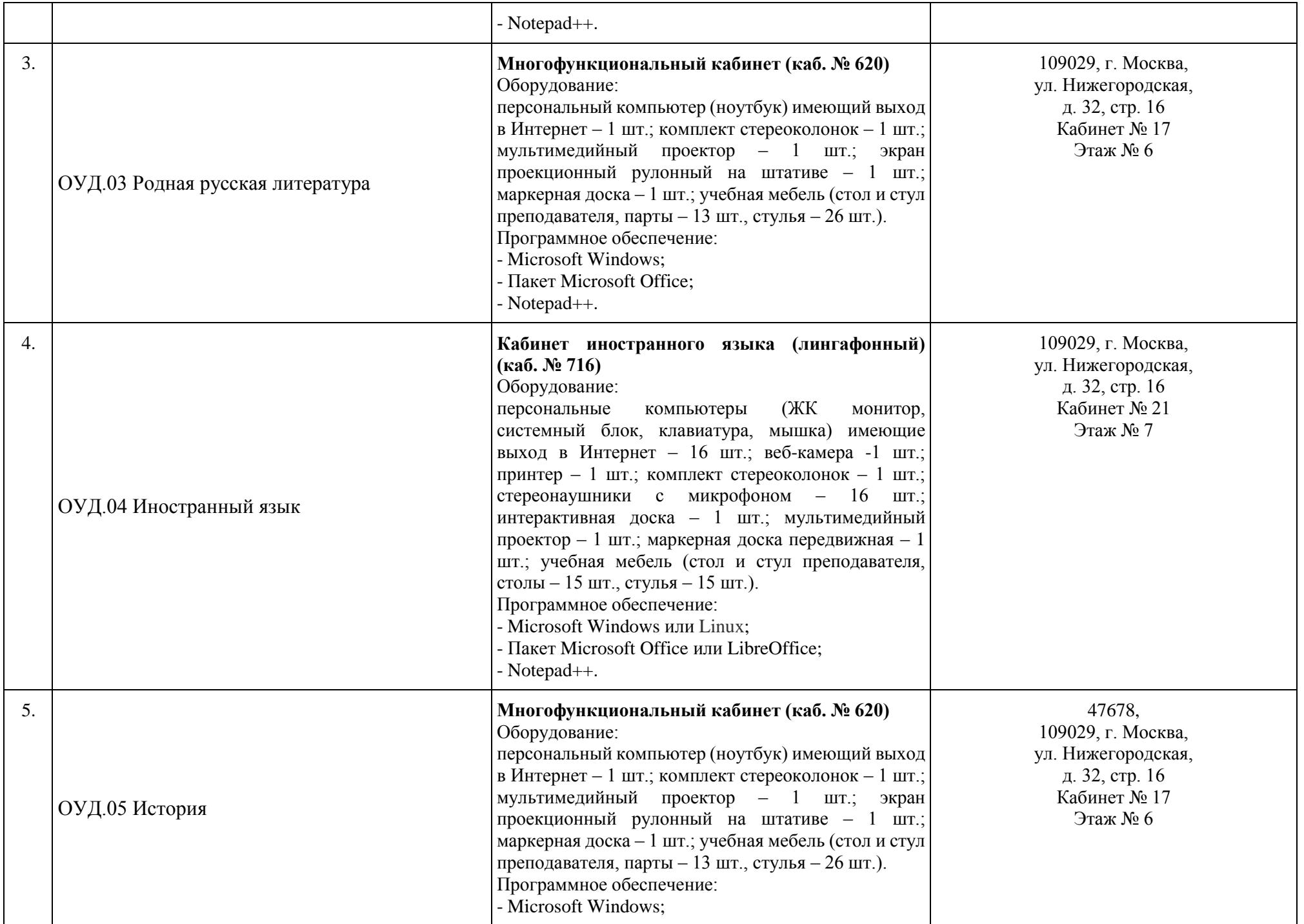

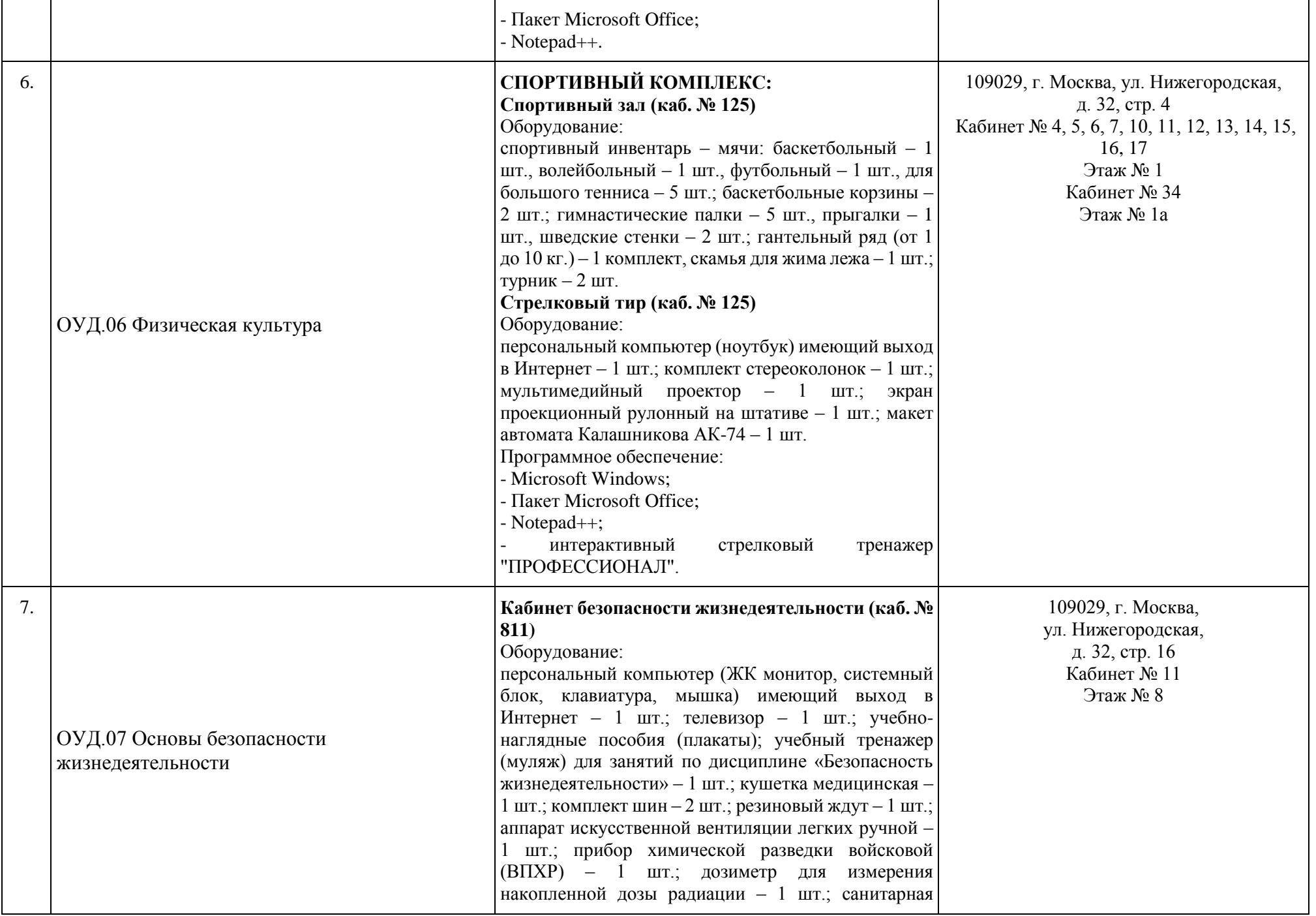

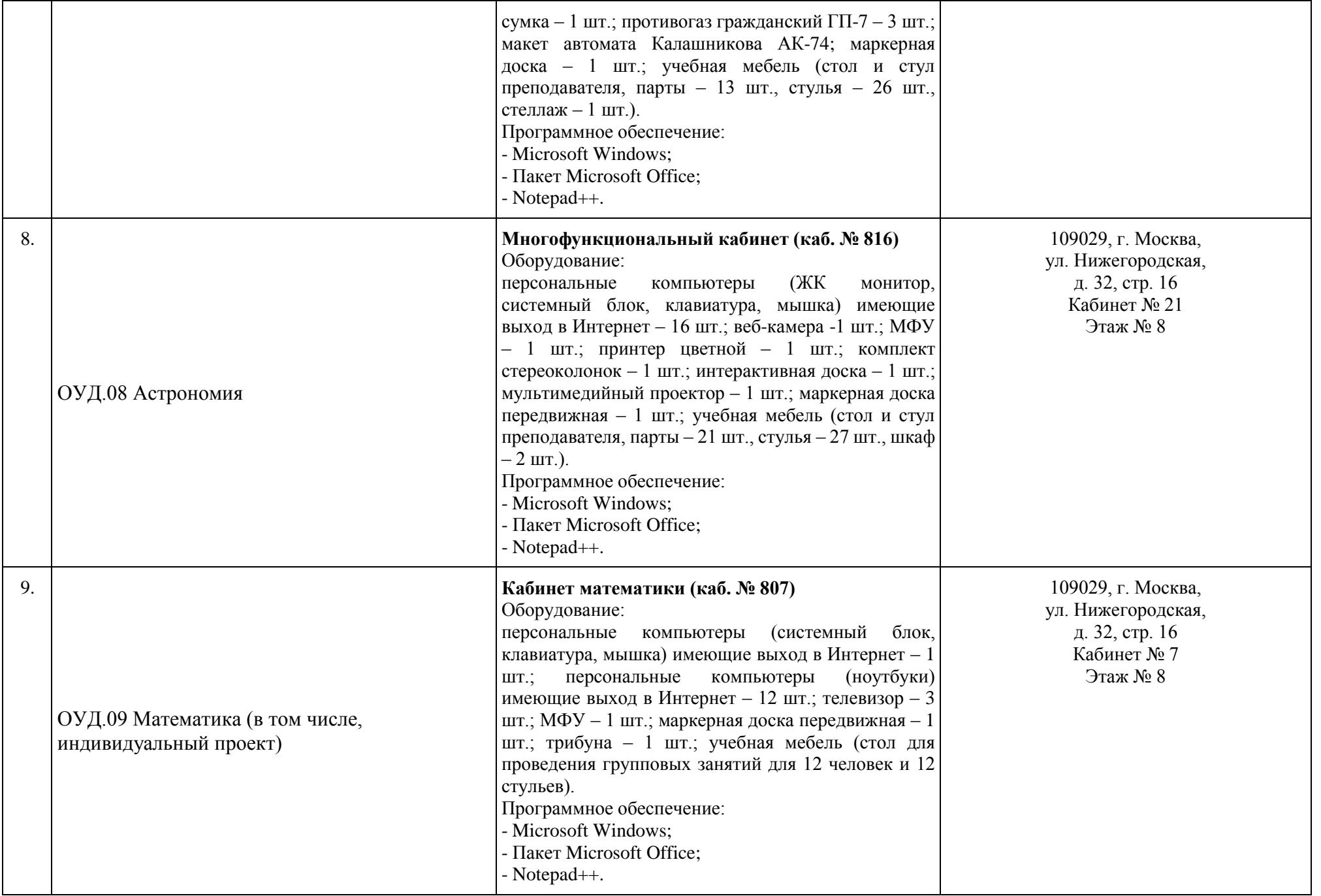

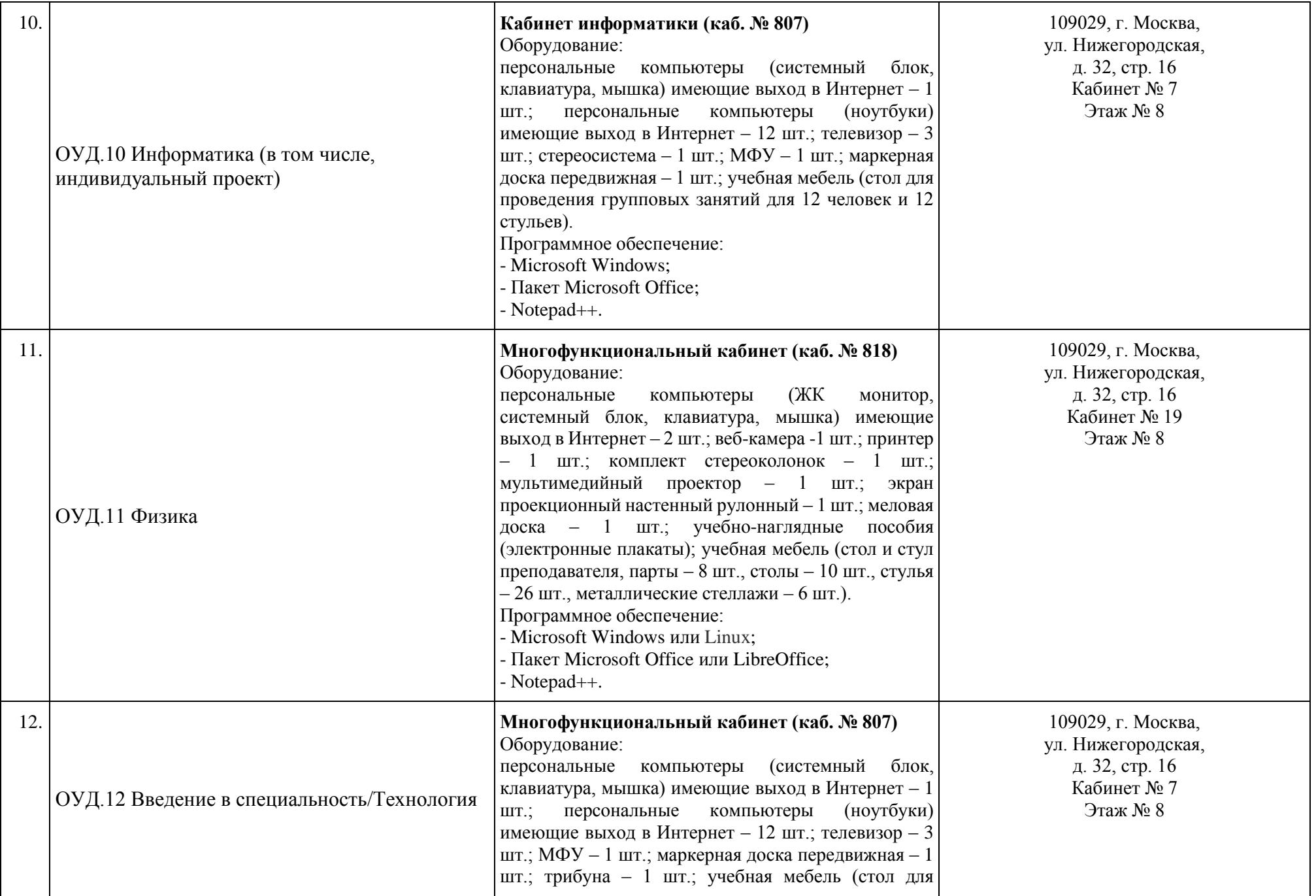

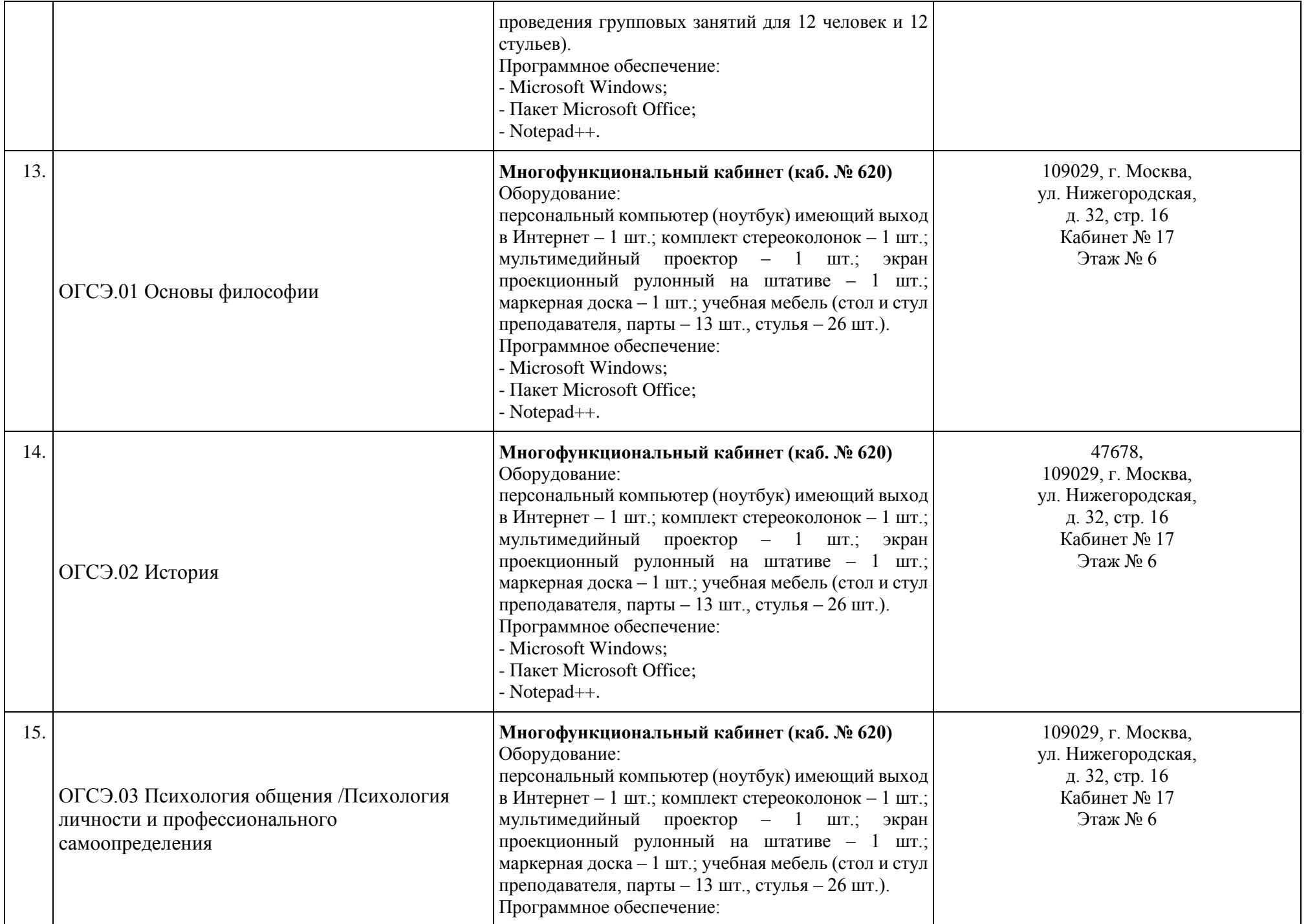

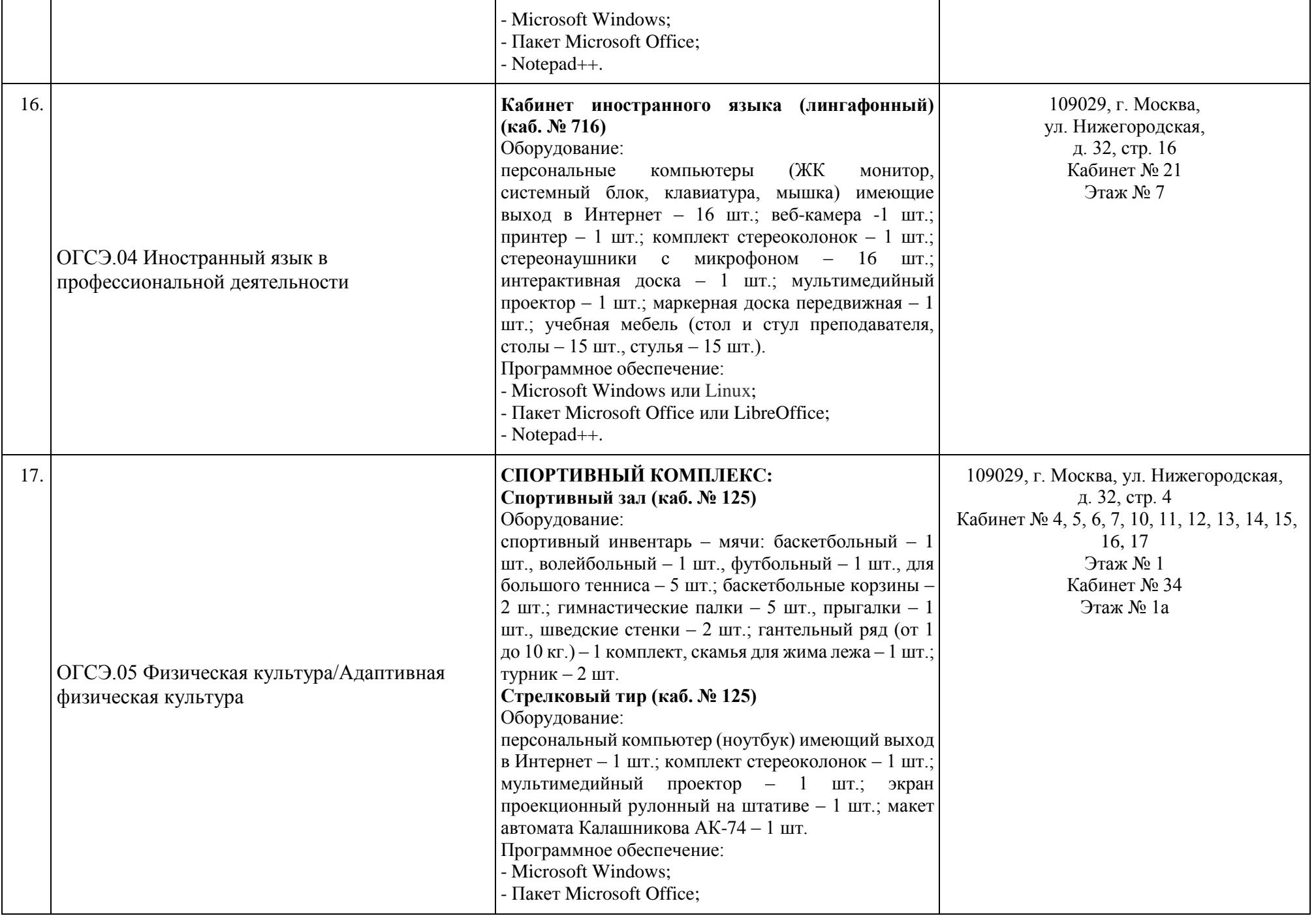

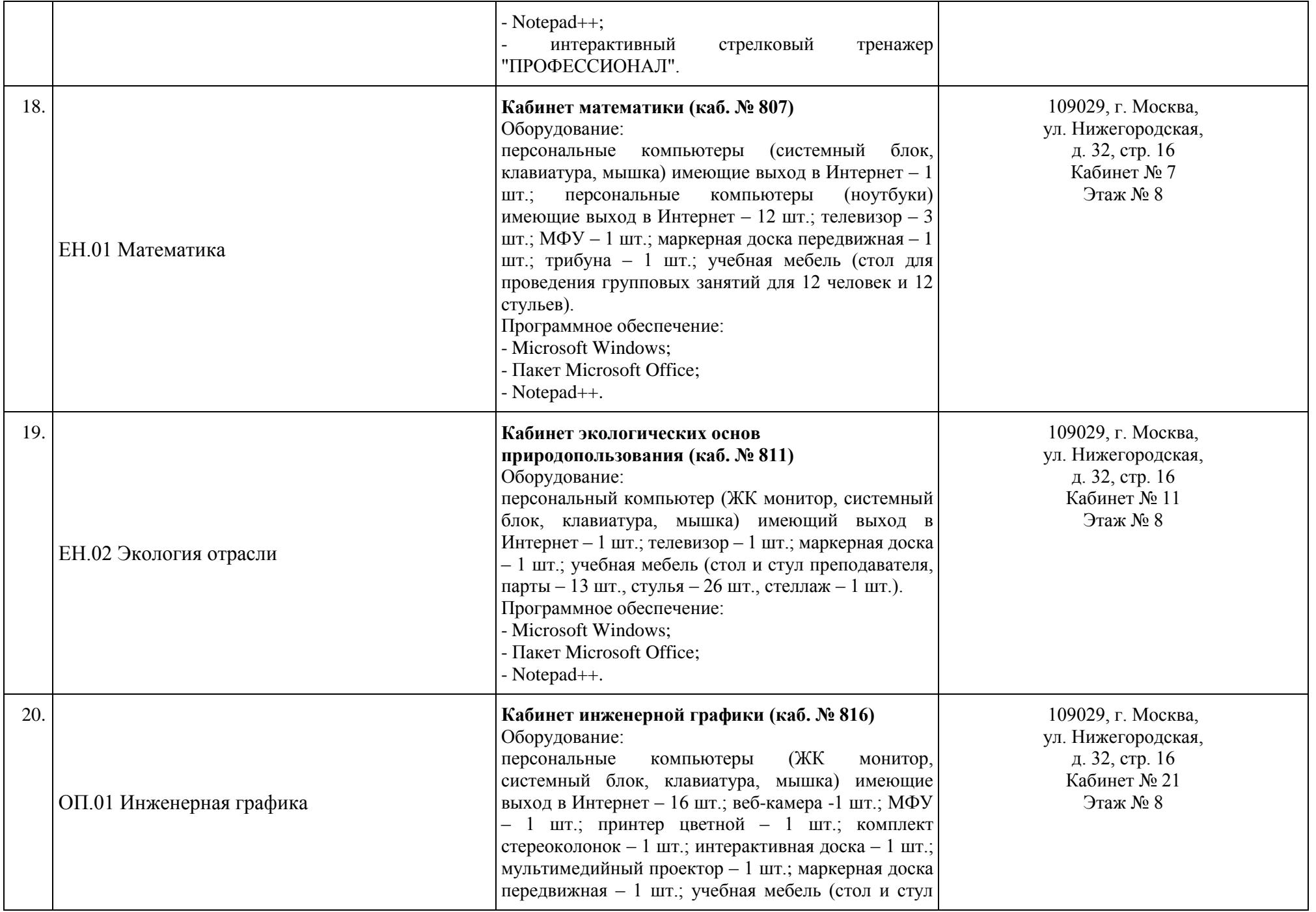

![](_page_8_Picture_245.jpeg)

![](_page_9_Picture_379.jpeg)

![](_page_10_Picture_240.jpeg)

![](_page_11_Picture_257.jpeg)

![](_page_12_Picture_251.jpeg)

![](_page_13_Picture_228.jpeg)

![](_page_14_Picture_257.jpeg)

![](_page_15_Picture_218.jpeg)

![](_page_16_Picture_238.jpeg)

![](_page_17_Picture_258.jpeg)

![](_page_18_Picture_246.jpeg)

![](_page_19_Picture_235.jpeg)

![](_page_20_Picture_333.jpeg)

![](_page_21_Picture_267.jpeg)

![](_page_22_Picture_317.jpeg)

![](_page_23_Picture_226.jpeg)

![](_page_24_Picture_75.jpeg)

![](_page_24_Picture_1.jpeg)

Документ подписан электронной подписью

Сертификат: 01D70ABAF73B43500000000D29530002 Владелец: Батрак Андрей Анатольевич Действителен: с 24.02.2021 по 24.02.2022

**Директор А.А. Батрак**